# **Using Python to Create Robotic Simulations for Planetary Exploration**

Pycon 2010, Atlanta, Georgia

**Jonathan M. Cameron, Ph.D.** Jet Propulsion Laboratory / NASA California Institute of Technology Pasadena, California http://jpl.nasa.gov

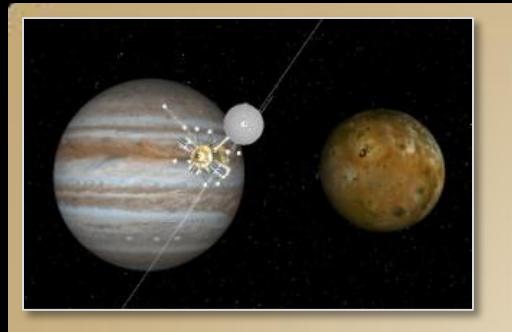

### **Background**

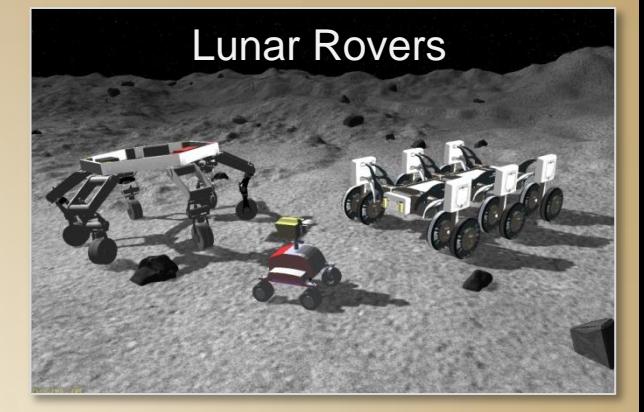

- Jet Propulsion Laboratory
	- NASA Center focusing on robotic planetary missions
	- Mobility and Robotic Systems (http://robotics.jpl.nasa.gov)
	- Dartslab creates simulations for robotic vehicles
		- Rovers, Airships, spacecraft in space (eg, Cassini), spacecraft entering a planet's atmosphere

#### http://dartslab.jpl.nasa.gov

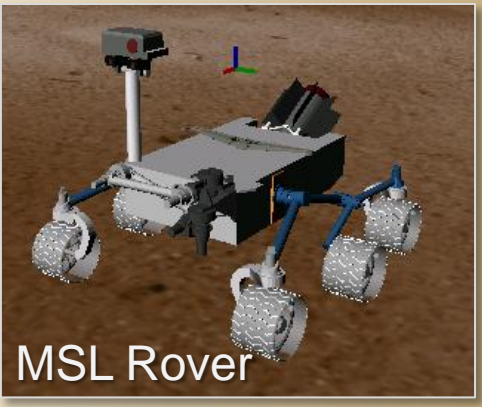

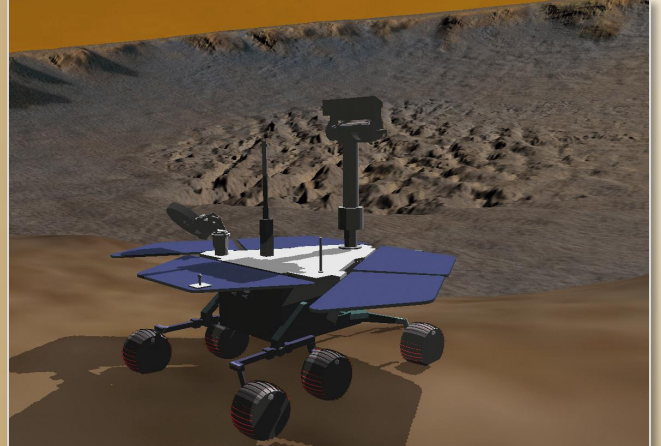

MER rover in Victoria crater

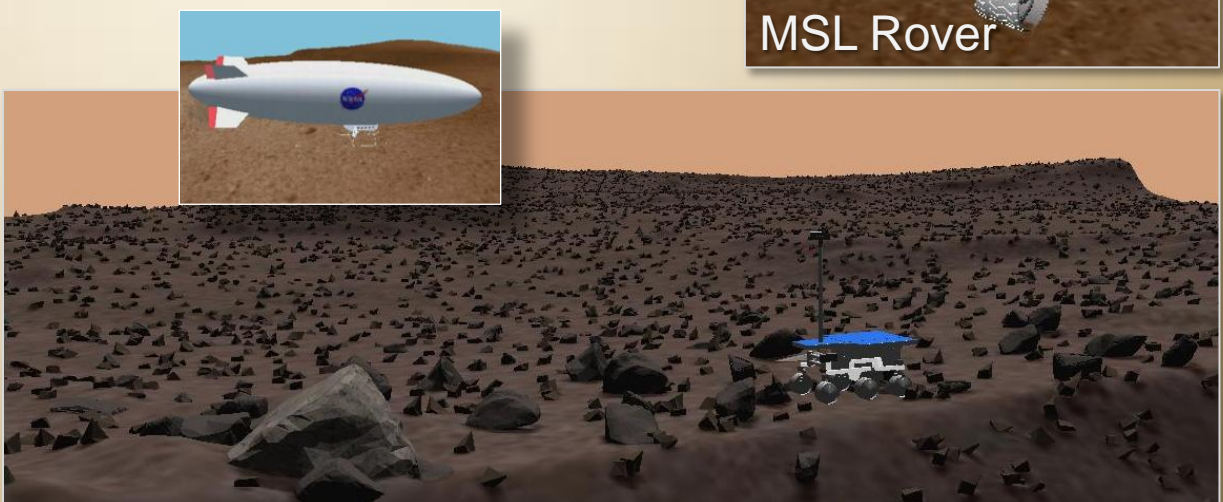

#### A Roams Simulation of Opportunity's Descent into the Victoria Crater

**DARTS Lab** Jet Propulsion Laboratory August 2007

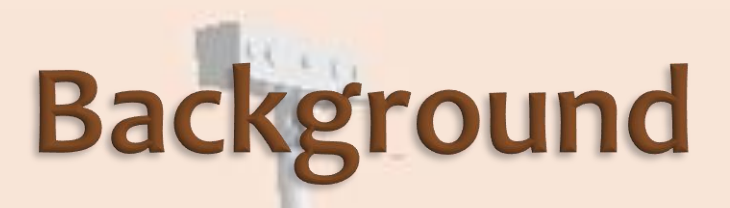

#### Purposes of vehicle simulations

- Develop and test vehicle control algorithms
	- Accurate physics, camera imagery
- Mission planning (or analysis of mission planning)
- Vehicle stand-in simulations for developing/testing flight software
	- **· High fidelity physics**
	- Faster than real-time
- Analysis (plotting, multiple simulations for performance changes to parameter variations)
- Create and test new vehicles simulations
	- Develop and test vehicle concepts

### **Software Architecture Issues**

• Modular code for wide range of applications

- Many modules for multibody dynamics, vehicle physics, hardware device models, terrain modeling, camera modeling, vehicle control, ephemeris, domain specific models, etc
- Mix and match modules for specific problems
- Agile environment to build simulation models quickly
	- Script-based language really helps speed customization
- Rapidly evolving code
	- New problem areas
	- **Improving common code modules**
	- Need to mix and match modules without recompiling everything

### Software Architecture Highlights

- All Dartslab software is **C++** & **Python**  and is organized as independent modules & libraries.
- Use **Python** as glue to configure different applications at run-time
- Use C++ library backend for "heavylifting', and Python for rapid prototyping – combines performance with flexibility.
- Includes support modules for visualization, large-scale Monte Carlo parametric simulations, data logging, introspection, checkpointing etc.

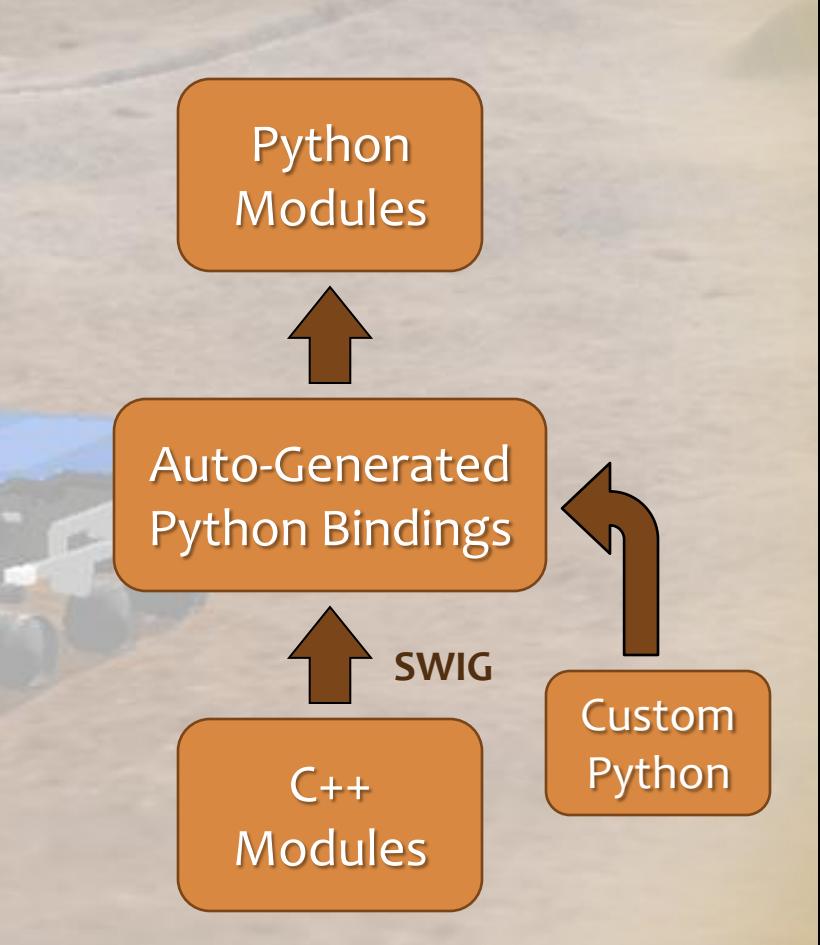

# How do we use Python?

- Python interfaces to C++ code using SWIG
- Runtime module loading (via SWIG)
- Connecting C++ code at runtime
- Parameter data management
- User-defined callback routines
- Regression testing

### C++ & Python Roles within a module

#### **C++**

- Computationally expensive algorithms (eg. multibody dynamics)
- Time critical software
- Foundational classes
- Mature and stable code
- Math libraries

#### **Python**

- User interface
- Command line options
- Configuration scripts
- **Templates**
- Regression test scripts
- GUIs
- Loading parameters
- $\cdot$  IPC
- Matlab, Mathematics I/F

#### *Goal:*

*Migrate most low-level code / libraries to C++*

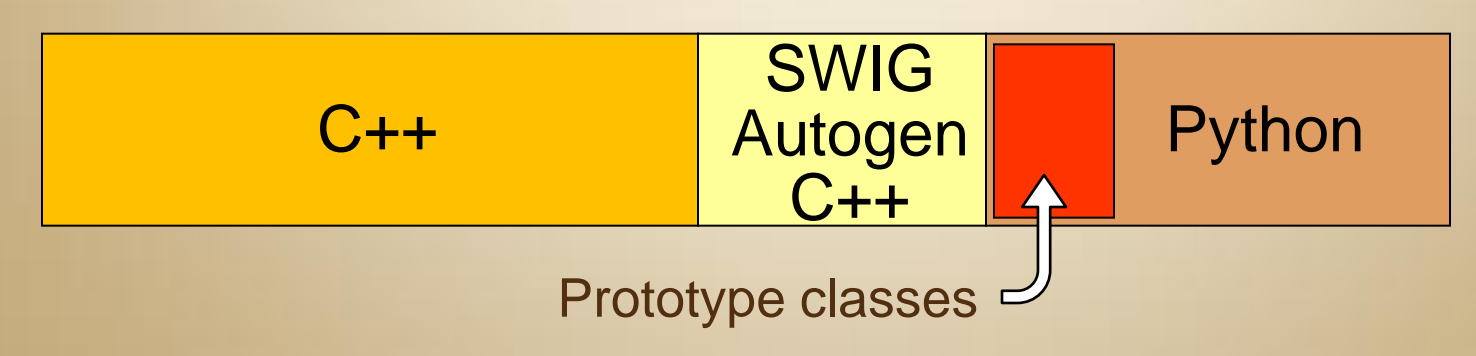

### **Why Python?**

- Scripting language (like Tcl, Matlab), but with rich object oriented language and namespace support
- Python OO implementation schema can be made close to C++ OO software design for deployment
- Very expressive software constructs as well as meeting computational/algorithmic needs
- Easy to import functionality from third party C/C++/Fortran libraries as Python extensions
- Ideal for prototyping no compilation needed
- Scales well with software complexity (unlike Tcl or Perl)
- Supports named arguments
- Facilitates "live" implementation of requirements as well as validation experiments
- Comes with "batteries included" many extension modules
- Supports command line help, inspection & introspection
- Doxygen can process Python code to generate documentation
- Supports doctests combines documentation with testing

# **Developing Software...**

Donald Knuth's strategy for software development:

- 1. Get it working
- **2. Get it right**
- 3. Then optimize

Python has been a very effective language for making these transitions

*Tony Hoare/Donald Knuth:*  **"**Premature optimization is the root of all evil.**"**

### **Why Prototype with Python?**

- To flesh out and mature issues related to
	- Architecture
	- Design
	- **Requirements**
	- Usage
- Refactoring existing code
- Working directly in C++ is not a problem for incremental or modest extensions (if design is clear)
- Large scale extensions, significant refactoring, or new module development can be more expensive and time consuming to do directly in C++
	- C++ complexity
	- Makefiles
	- **Declarations**
	- **Compiling & linking**
	- Limited access to mid-level TPS modules, eg. Sockets, XMLRPC, XML etc. that straddle multiple domains

### **Python connects C++ code**

- Using Python to glue together C++ code at runtime
	- Although low-level classes are C++, we use Python classes to interact with C++ objects. Once connected all interactions are at full C++ speeds.
	- Use Python data (dictionaries) to configure and set up low-level C++ objects. Once set up, the objects interact with C++ mechanisms; therefore they are faster.
	- Reduces need for monolithic complied programs
	- Lazy loading of C++ modules/libraries

### **Python for regression testing**

- Using Python for regression testing
	- Use doctests for testing (not PyUnit yet  $\circledcirc$ )
	- Large regression test suite
	- Run regression tests hourly, daily, and with major releases
	- **Results reporting through Django website**

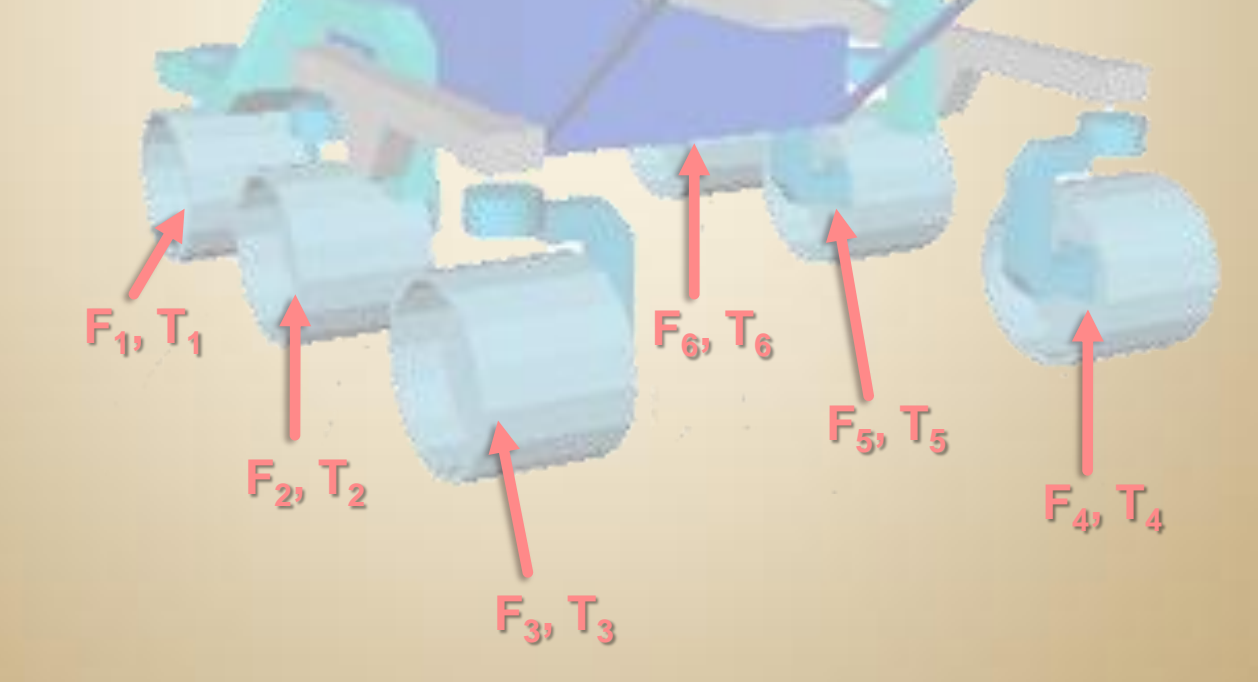

# **Python for regression testing**

- Reporting through internal Django website
	- Virtualenv
	- **"** "flot" Javascript library for plotting
- Identifies when regtests fail
- Helps maintain large codebase despite rapid code evolution

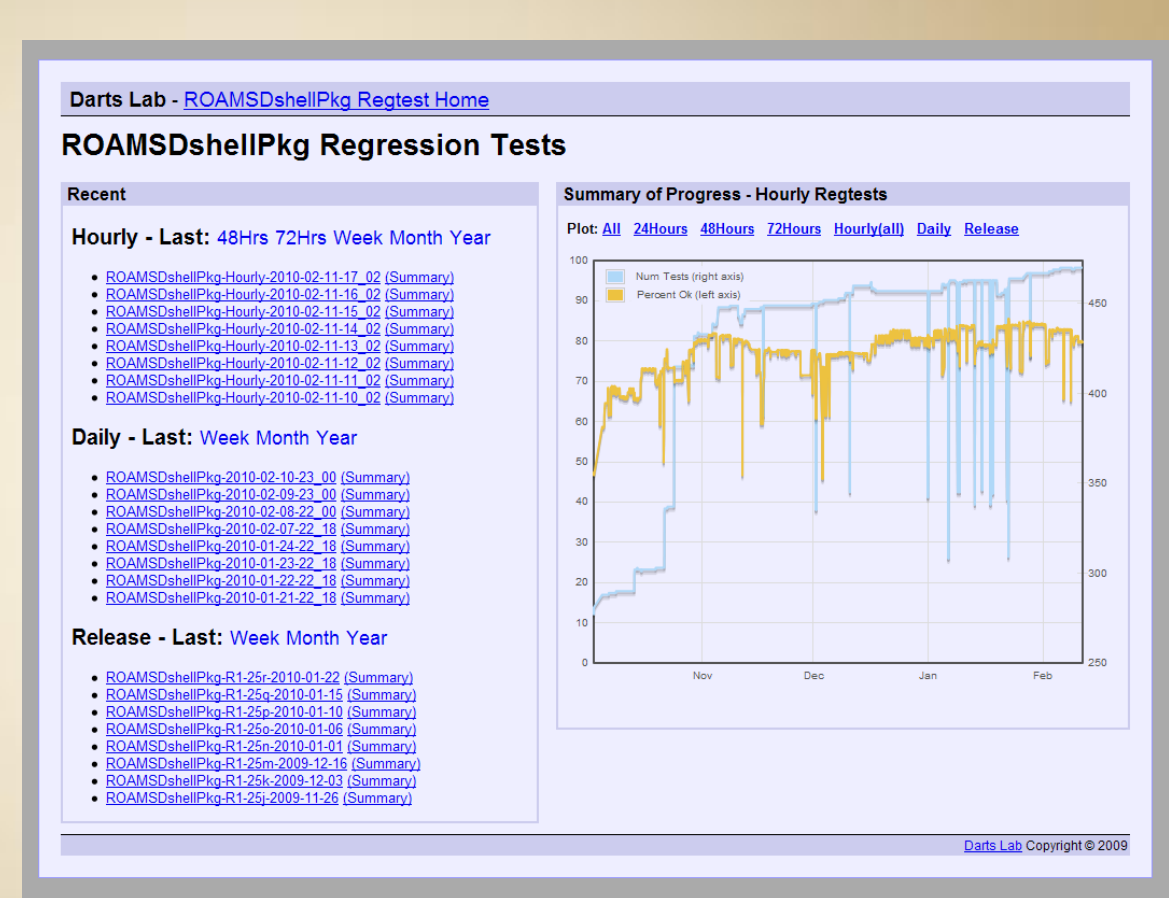

# **Conclusions**

- Good experience with Python
- An important tool in the Dartslab